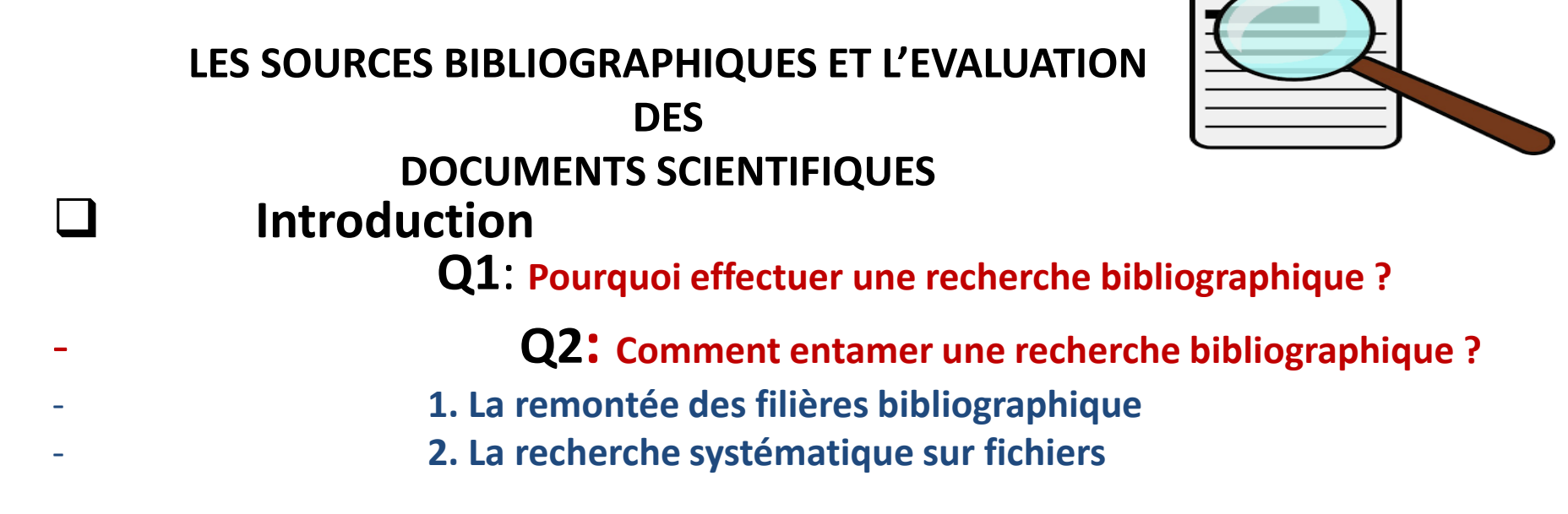

### ❑ **Types de documents**

**A- Les périodique - B- Dictionnaires généraux et encyclopédies C- Livres, brochures, chapitres d'ouvrage - Le Web invisible - …….etc**

**Q3**: **Et pourquoi pas Google ?**

❑ **Techniques de la recherche bibliographique Recherche manuelle Recherche automatisée Q4 : Comment interroger ?**  ❑ **Evaluation des documents scientifiques** ❑ **Notion et Calcul de facteur d'impact (FI) Evaluation des documents internet** !

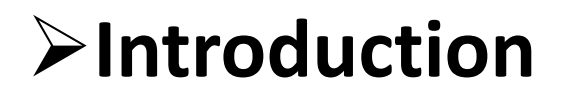

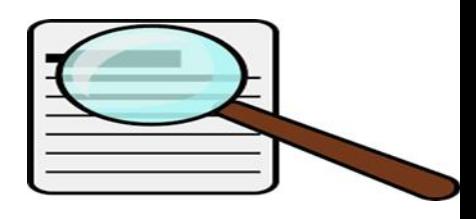

### **I.2. RECHERCHE BIBLIOGRAPHIQUE**

Comme toute recherche bibliographique, elle doit commencer par la compréhension du sujet.

Donc on débute par la consultation des différents **Types de documents tels que les** ouvrages et les dictionnaires généraux et spécifiques, par exemple : Les livres, les encyclopédies...etc

Il existe deux façons de chercher :

**La remontée des filières bibliographiques** consiste à partir d'ouvrages récents sur le sujet, à étudier leurs bibliographies, leurs sources, les auteurs qu'ils citent et à noter les références de tous les ouvrages paraissant intéressants.

**La recherche systématique sur fichiers** consiste à compulser ceux-ci de façon systématique (fichiers auteur, titres, matières, mots-clés), ce qui est plus aisé si le fichier est informatisé.

Certaines bases de données sont accessibles par la voie télématique: elles vous permettent d'accéder rapidement à des références qui n'existent pas dans votre pays. Certains centres de documentation étrangers répondent aussi aux interrogations que vous leur adressez par courrier.

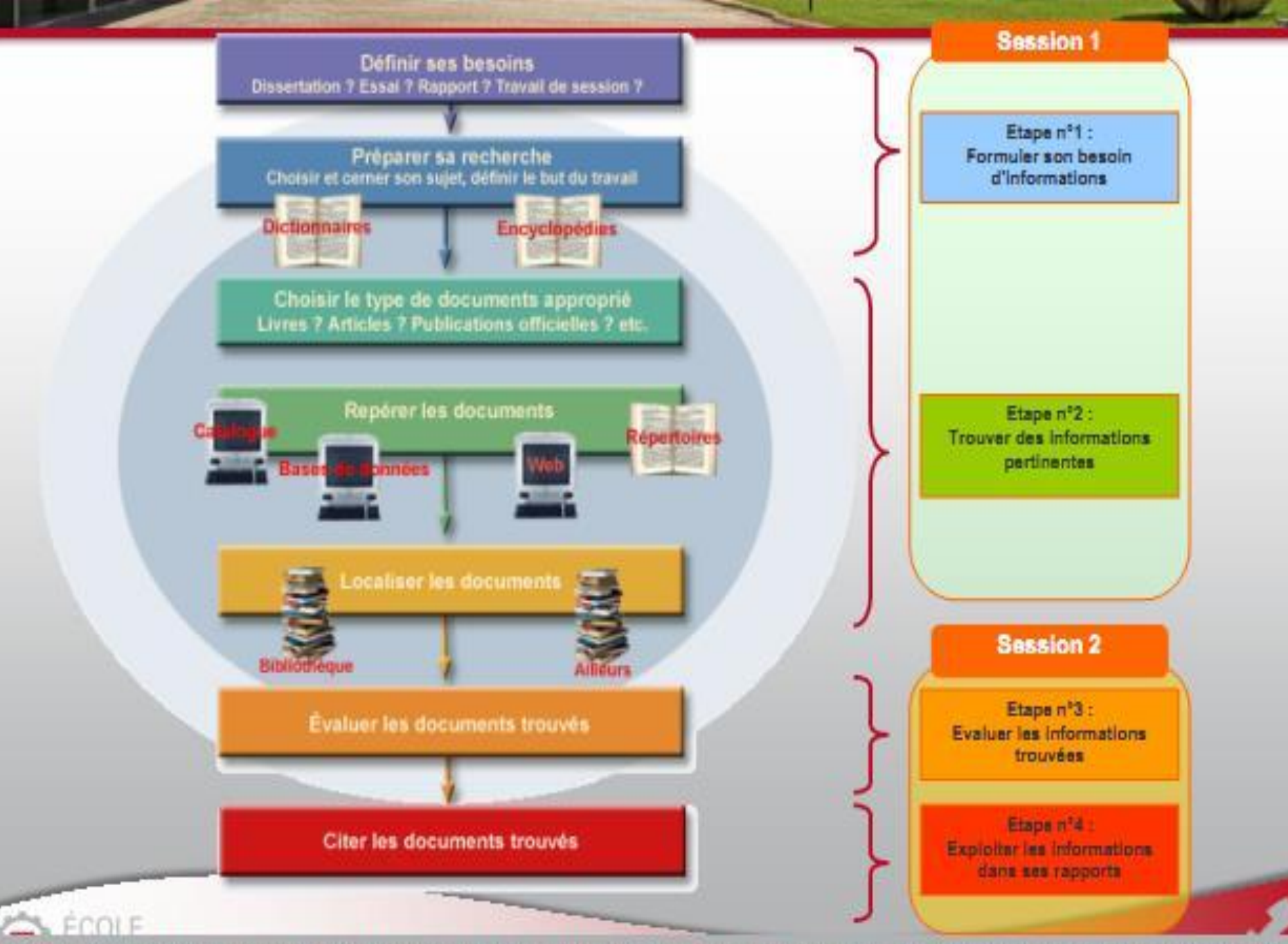

Données extraites du tutoriel Infosphère : Service des bibliothèques de l'UQAM. InfoSphère (En ligne). Disponible sur : <http://www.bibliotheques.ugam.ca/InfoSphere/> (Consulté le 18 janvier 2010).

#### **I.2.1. Types de documents**

**(***Les outils et les supports d'une recherche bibliographique***)**

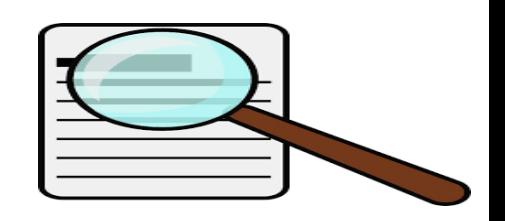

- ➢ A- Les périodiques : Articles et Revue, numéro spécial, lettre à un éditeur (CADOC Elsevier (Sciencedirect), Springer, IEEE,..etc) ainsi que les travaux non publiés et publications à circulation limitée comme les documents acceptés pour la publication, lettre, communication personnelle…
- $\triangleright$  B- Dictionnaires généraux et encyclopédies
- $\triangleright$  C- Livres, brochures, chapitres d'ouvrage.
- $\triangleright$  D- Bases de données (cd-rom, sites ...etc)
- $\triangleright$  E- Actes de rencontres et symposiums : résumé d'une communication dans des actes, actes publiés annuellement, communications dans des actes publiés…
- ➢ *F- La* littérature gris*e (*sites comme INIST etc ...)
- ➢ G- Thèses de doctorat et mémoires.
- $\triangleright$  H- Rapports techniques et de recherche : rapports d'université, rapport pour le ministère, rapport pour un organisme privé…

### **A- LES PERIODIQUES**

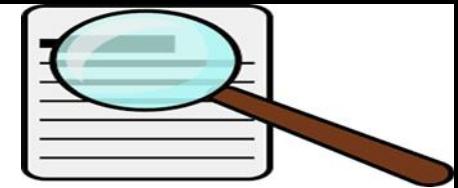

Une **publication périodique** est un [titre de presse](http://fr.wikipedia.org/wiki/Titre_de_presse) qui paraît régulièrement. Les périodiques contiennent des articles qui peuvent etre des revues faisant le tour sur de la question sur un sujet (article review) , une lettre de l'éditeur pour annoncer des résultats préliminaires pertinents, un article de basé sur des resultats originaux, un editoriale …etc.

Les périodiques sont généralement imprimés. Cependant, il existe aussi depuis quelques années des périodiques électroniques, à consulter sur [Internet,](http://fr.wikipedia.org/wiki/Internet) sur un [assistant personnel](http://fr.wikipedia.org/wiki/Assistant_personnel) ou sur un [livre électronique](http://fr.wikipedia.org/wiki/Livre_%C3%A9lectronique).

Des termes plus précis désignent les différents types de périodiques :

un [journal](http://fr.wikipedia.org/wiki/Journal) ou *quotidien* paraît tous les jours ou presque ;

un [hebdomadaire](http://fr.wikipedia.org/wiki/Hebdomadaire) paraît toutes les semaines ;

- un **[bimensuel](http://fr.wikipedia.org/wiki/Bimensuel)** paraît deux fois par mois ;
- un [mensuel](http://fr.wikipedia.org/wiki/Mensuel) paraît tous les mois ;
- un [bimestriel](http://fr.wikipedia.org/wiki/Bimestriel) paraît tous les deux mois ;
- un [trimestriel](http://fr.wikipedia.org/wiki/Trimestriel) paraît tous les trois mois ;
- en anglais, un *quarterly journal* [\(QJ](http://fr.wikipedia.org/wiki/QJ)) parait tous les trois mois ;
- un [semestriel](http://fr.wikipedia.org/wiki/Semestriel) paraît tous les six mois ;
- un [annuel](http://fr.wikipedia.org/wiki/Annuel) paraît tous les ans ;
- un [biennal](http://fr.wikipedia.org/w/index.php?title=Biennal&action=edit&redlink=1) ou [bisannuel](http://fr.wikipedia.org/w/index.php?title=Bisannuel&action=edit&redlink=1) paraît tous les deux ans.

### **DICTIONNAIRES GENERAUX ET ENCYCLOPEDIES**

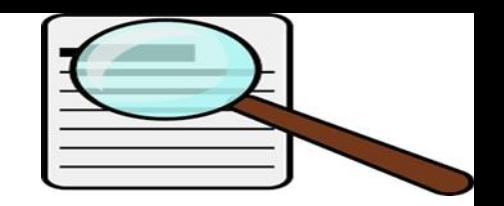

Les dictionnaires de langue sont des ouvrages dont les objets sont les mots, leur propos est de délimiter l'usage de la langue.

A la différence des dictionnaires, les encyclopédies sont des ouvrages dont les objets sont les choses, leur propos est d'exposer un ensemble de connaissances.

### **Dictionnaires on-line :**

**Chimie**

Cyberchem, Réactions chimiques de A à Z : <http://www.ifrance.com/cyberchem/sommaire.html> Dictionnaire de Chimie : <http://chimie.scola.ac-paris.fr/sitedechimie/dico/dico.htm> Glossaire de Chimie : <http://membres.lycos.fr/jjww/Glossaire.htm>

### **Mathématiques**

Dictionnaire de mathématiques :

<http://perso.club-internet.fr/suquet/dico/dico.htm>

Lexique de mathématique ( Netmaths) :

<http://www.netmaths.net/Lexique/#accueil>

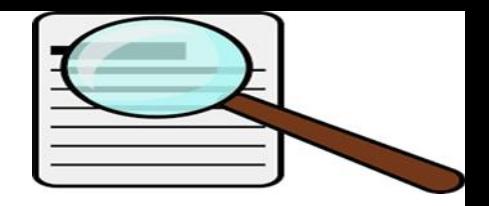

### **Physique**

Glossaire de Physique :

<http://www.ac-bordeaux.fr/Pedagogie/Physique/Physico/glossair.htm>

Dictionnaire des couleurs :

<http://pourpre.com/chroma/>

**\*** Dictionnaires de spécialité

Dictionnaires spécialisés français :

<http://www.usherbrooke.ca/biblio/trouver/dictio/dicinternet.htm> Dictionnaires scientifiques et techniques : [http://globegate.utm.edu/french/globegate\\_mirror/dicosci.html](http://globegate.utm.edu/french/globegate_mirror/dicosci.html) Lexiques, glossaires et dictionnaires spécialisés : [http://www.caslt.org/research/lexique\\_mn.htm](http://www.caslt.org/research/lexique_mn.htm)

Microglossaires de TERMISTI sur les sciences et les techniques :

<http://www.termisti.refer.org/termisti.htm>

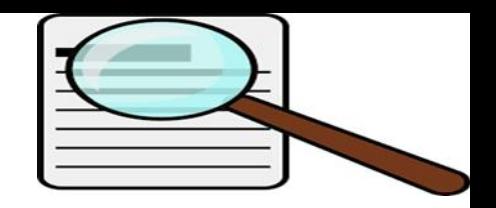

#### **Les encyclopédies:**

**Les encyclopédies** sont des ouvrages de référence qui donnent une information globale sur des sujets généraux ou spécialisés. Les articles font le point sur des grands thèmes et sont en général écrits par des spécialistes dans le domaine. Elles présentent une suite alphabétique de termes qui donnent lieu à un article ou une notice. Les termes introduisant les articles sont appelés entrées, rubriques ou intitulés. Il est souvent nécessaire de passer par l**'index**, qui indique pour chaque mot les rubriques auxquelles se reporter.

### **Le Corpus (23 volumes) :**

C'est l'encyclopédie proprement dite : articles-dossiers classés alphabétiquement et signés par les auteurs. Chaque article est suivi d'une bibliographie et des corrélats *(il s'agit de titres d'autres articles du corpus suceptibles de compléter et de prolonger l'étude de thème abordé)*

### **Les volumes spécifiques :**

**Universalia** : volume annuel qui fait le point sur les évènements, découvertes de l'année.

**Les atlas :** pour huit domaines (géographie, histoire, architecture, archéologie, mer, astronomie, espace, religions)

**Les chiffres du monde** : données chiffrées par pays (économiques, sociales,etc.)

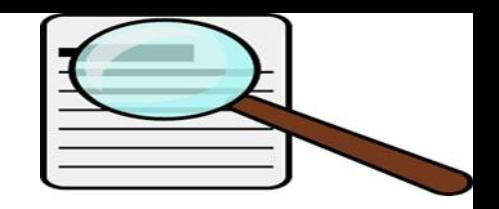

### **Encyclopédie Wikipédia**

**Wikipédia** est une encyclopédie collective établie sur Internet, universelle, multilingue et fonctionnant sur le principe du [wiki](http://fr.wikipedia.org/wiki/Wiki) (Un **wiki** est un [site Web](http://fr.wikipedia.org/wiki/Site_Web) dont les [pages](http://fr.wikipedia.org/wiki/Page_web) sont modifiables par les visiteurs afin de permettre l'écriture et l'illustration [collaboratives](http://fr.wikipedia.org/wiki/Travail_collaboratif) des documents [numériques qu'il contient. Le premier wiki est créé en](http://fr.wikipedia.org/wiki/Ward_Cunningham) [199](http://fr.wikipedia.org/wiki/1995)[5](http://fr.wikipedia.org/wiki/Ward_Cunningham) par Ward Cunningham [pour réaliser la section d'un site sur la programmation](http://fr.wikipedia.org/wiki/Programmation_informatique)  informatique, qu'il a appelé *[WikiWikiWeb](http://fr.wikipedia.org/wiki/WikiWikiWeb)*. En 2010, selon [Alexa Internet](http://fr.wikipedia.org/wiki/Alexa_Internet), le plus consulté de tous les wikis est l'encyclopédie libre [Wikipédia](http://fr.wikipedia.org/wiki/Wikip%C3%A9dia)<sup>[\[1\]](http://fr.wikipedia.org/wiki/Wiki#cite_note-0)</sup>). Wikipédia a pour objectif d'offrir un contenu librement réutilisable, neutre et vérifiable, que chacun peut éditer et améliorer. Le cadre du **Wikipédia** est défini par des [principes fondateurs.](http://fr.wikipedia.org/wiki/Wikip%C3%A9dia:Principes_fondateurs) Son [contenu est sous](http://fr.wikipedia.org/wiki/Wikip%C3%A9dia:Citation_et_r%C3%A9utilisation_du_contenu_de_Wikip%C3%A9dia) [licence Creative Commons by-sa](http://creativecommons.org/licenses/by-sa/3.0/deed.fr) et peut être copié et réutilisé sous la même licence – même à des fins commerciales – sous réserve d'en respecter les conditions.

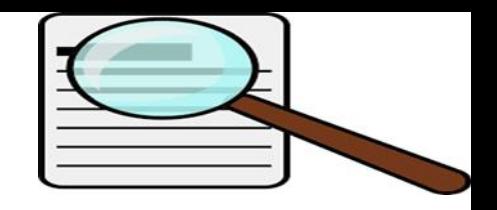

### **L'Encyclopaedia Britannica**

En anglais,elle se présente en trois parties : la Macropaedia (dixsept volumes), la Micropaedia (douze volumes) et l'index.

la Macropaedia équivaut au corpus de l'Universalis. Elle comporte des articles longs et très riches avec indications bibliographiques. la Micropaedia est composée uniquement d'articles courts, avec des entrées plus nombreuses.

l'index général permet de repérer tous les articles intéressants de la Macropaedia et de la Micropaedia.

### **Columbia [encyclopedia](http://www.bartleby.com/65/)**

La belle encyclopédie classique de l'Université Columbia à New York en ligne gratuitement sur le web. "50,000 article entries, 40,000 bibliographic citations, and over 80,000 cross-reference entries."

### **C. LES LIVRES**

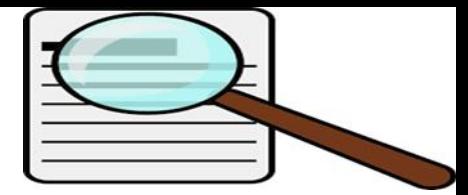

Un livre possède une référence, un titre, un éditeur et est écrit par un ou plusieurs auteurs (ouvrage collectif). L'éditeur de cet ouvrage peut être maison d'édition, une structure de publication universitaire ou l'université elle-même.

### **D. les catalogues**

Les catalogues sont des ouvrages répertoriant les références bibliographiques existant dans une bibliothèque, dans une maison d'édition, etc. Ils existent sur support papier ou bien ils sont interrogeables en ligne sur le web. Ils permettent de trouver les documents (livres, périodique qui comprennent généralement le titre, le nom de l'auteur, l'éditeur, L'ISBN (Intenationale Standar Book Number), L'ISSN (Intenatonal Standar Serial Number). De plus ils donnent une indication complète sur la localisation des documents recherchés (comme ce qui proposé par le SUDOC). Le catalogue SUDOC : C'est un catalogue collectif français produit per l'ABS (Agence Bibliographique de l'Enseignement) qui répertoire les fond des universités et des écoles françaises (Thèse, périodique, livres, et) [\(www.sudoc.abes.fr\)](http://www.sudoc.abes.fr/). Les catalogues de l'INIST : catalogue français produit par l'institut national de l'information scientifique et technique de France. Il répertoire les périodiques existant dans les fonds documentaires l'INIST-CNRS, ainsi que les rapports scientifiques, les comptes rendus de congrès français ou internationaux, et les thèses françaises.

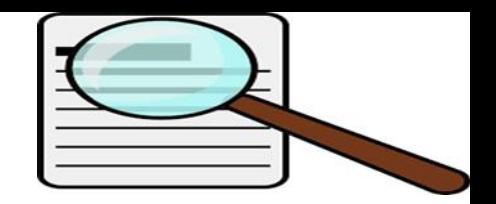

### **E- Les bases de données bibliographiques :**

On distingue généralement deux bases de données bibliographiques ;

❑ Les bases de données bibliographiques signalétiques qui présentent la notice bibliographique de document.

Exemples : Index Medicus ( produite en 1879 a USA), Web of Science, TUNIPER et TUNIDOC (produitent par CNUDST en Tunisie)…etc

- ❑ Les bases de données bibliographiques analytiques qui présentent la notice bibliographique de document accompagnée d'un résumé ou un commentaire. Exemples : Pascal (produit par INIST), Excepta medica (Produite par Elsevier, Current contents (produite par Thomson ISI), NLM Gateway, NIST [\(www.nist.gov/srd/](http://www.nist.gov/srd/) (National Institut of Standards an Technology crée en 1901))…etc
- ❑ Les bases de données bibliographiques signalétiques et analytiques. Exemples : MEDLINE

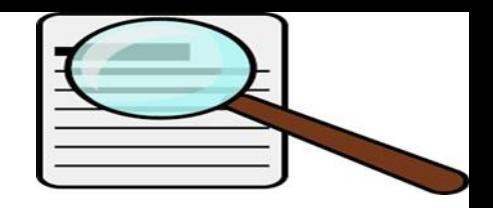

### **F- Les bases de données de Brevets**

Sur internet, on trouve plusieurs bases de données de Brevets (gratuit ou payantes). On cite les bases de données des brevets Algerienne. [www.inapi.org](http://www.inapi.org/) (Institut National Algerien de la propriété Industrielle) [www.inpi.fr](http://www.inpi.fr/) (Institut National de la propriété Industrielle).

**Les bases de données de brevets sur CD-ROM** les plus sont : BREF, ESPACE-RIRST, ESPACE-WORD …etc

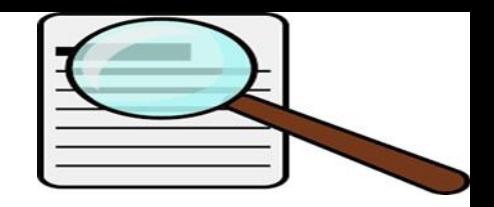

### **Et pourquoi pas Google ?**

NON (ou bien attention.) Car

- N'importe qui publie n'importe quoi sur le web!!!!!
- Les résultats sont si nombreux qu'on ne s'y retrouve plus !!!
- Les informations obtenues sont mouvantes.

*« Dans l'océan d'Internet, où tout circule, dans l'ordre du vrai comme du faux, les processus de validation des produits de la recherche par les autorités scientifiques et par les revues prennent désormais une importance essentielle. »*

*Jean-Noël Jeanneney. Quand Google défie l'Europe. Le Monde [en ligne]. 24 janvier 2005. (Page consultée le 22 septembre 2009) <http://www.bpe.europresse.com>*

### Rappel : **Internet n'est pas une bibliothèque**

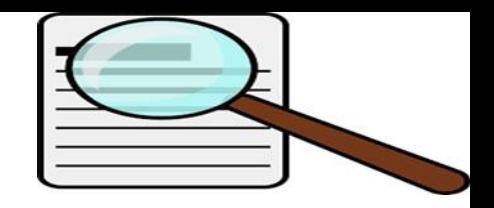

# Rappel : **Internet n'est pas une bibliothèque**

- ❑ 1- Internet n'est **pas un ensemble organisé et structuré** comme une bibliothèque
- ❑ 2- Les **moteurs de recherche ne sont pas des catalogues**
- ❑ 3- Les sites n'ont pas tous une caution intellectuelle ou scientifique comme les ouvrages d'une bibliothèque universitaire : **on ne peut pas tout prendre sans précaution!**

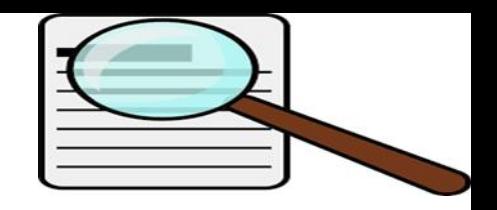

# **Le Web invisible**

- ❑ Web invisible : ensemble de documents du Web qui échappent aux moteurs de recherche les plus courants
- ❑ Bases de données, archives ouvertes, sites de circulation de littérature grise…
- ❑ En général ressources du Web invisible sont de plus grande qualité
- ❑ Beaucoup plus volumineux que le Web visible

#### **Techniques de recherche bibliographique**

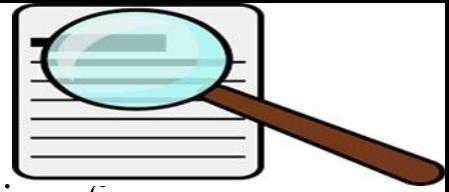

Ces adresses électroniques se présentent sous une certaine forme. Côté typographie, l'utilisation de minuscules ou de majuscules importe peu. Ces adresses se présentent sous cette forme : « [http://www.nomd](http://www.nom/)usite.com » (ou .fr) Dans cette formule, http est le nom du protocole de communication ( il est possible de ne pas l'indiquer). « www » désigne le réseau utilisé. Le « nom du site » permet l'identification du site recherché. Enfin, l'élément « com » ou « fr » ou autres indique l'appartenance du site. Généralement « com » indique les sites commerciaux, « fr » les sites français par exemple. Mais on peut trouver également pour les plus courants : « .edu » pour les sites éducatifs,

« *.gouv* » pour les sites gouvernementaux (administrations et ministères),

.net » pour les sites essentiellement constitués pour l'utilisation d'Internet,

« .org » pour les sites d'organisation internationale

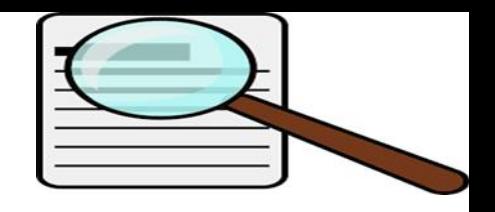

### **Recherche manuelle**

La recherche manuelle consiste a consulter les ouvrages en rayon et dans les magasins et les collections des différentes éditions, et ce pour premièrement avoir une meilleure connaissance au sujet propose et déterminer les mots clés plus précis, d'autre part pour utiliser des bibliographies cachées des fins d'articles.

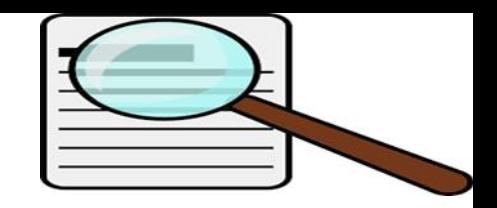

#### **RECHERCHE AUTOMATISEE**

C'est la recherche, soit sur un l'OPAC d'une bibliothèque, soit sur des Cédéroms, soit sur une base de donnée ou soit sur l'Internet.

Elle représente la méthode la plus efficace qui permet de faire des recherches complexes, et ce par l'avantage d'utilisation des opérateurs booléens.

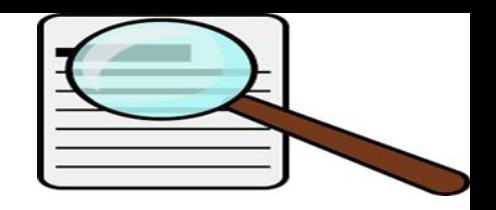

## **Choix des mots clés**

La deuxième étape dans la recherche bibliographique est la sélection des mots signifiants de mon sujet dits « mots clés ». Le choix de ces mots qui me paraissent importants pour les recherches est déterminé par :

! Les mots signifiants du titre et du sujet

! Les mots extraits des articles des revues que j'ai pu consulter manuellement.

! Les mots proposés par le commanditaire

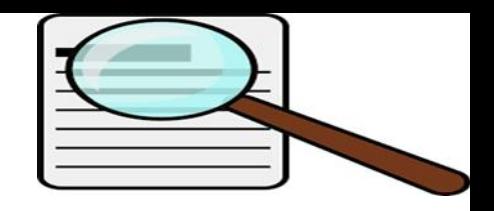

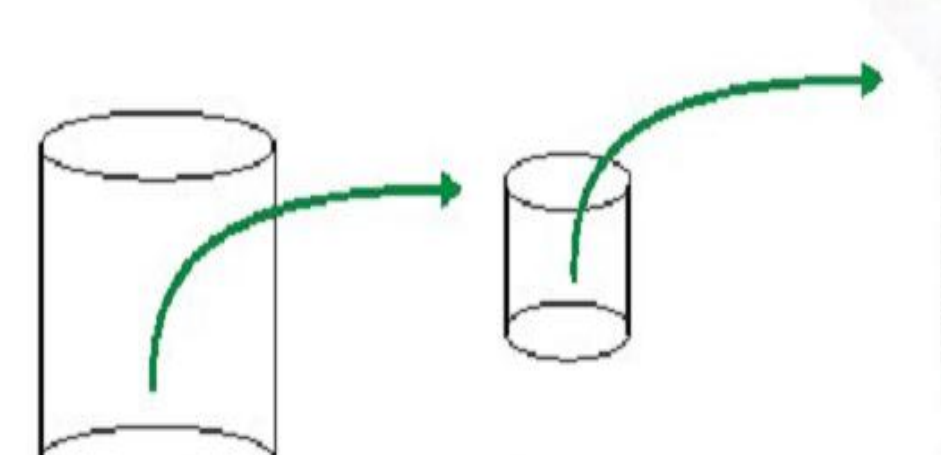

otre base documentaire le plusieurs gigabytes

Sélection de documents à l'aide de mots clés. Conversion des formats txt, doc, html, xml, pdf, ...

Analyse et cartographie des documents sélectionnés

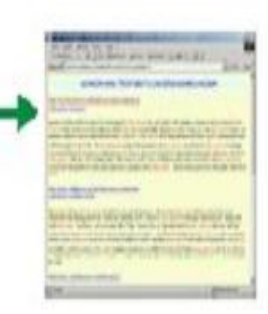

### Affichage du document

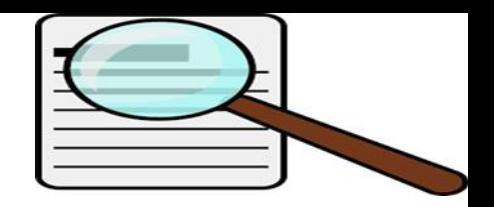

# **Comment interroger ?**

❑ Recherche simple

❑ Recherche avancée

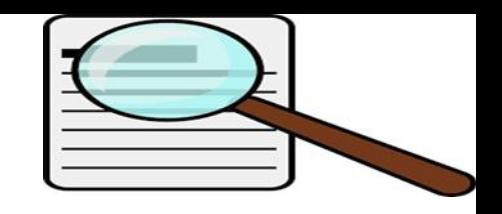

### **Evaluation des documents scientifiques**

Apres une recherche bibliographique il faut faire le tri pour n'en garder que celle qui sont pertinentes pour le sujet qu'on traite. Plusieurs critères spécifiques du type de document récupéré, peuvent être utiles dans telle démarche sélective.

### ❑ **L'évaluation des ouvrages scientifiques**

Pour apprécier la qualité d'un livre et son importance pour la recherche, le chercheur doit l'évaluer selon les critères suivants ;

- Le titre de l'ouvrage.
- La langue de l'ouvrage.
- Le nom de l'auteur (spécialiste ou pas, connue ou pas)
- L'éditeur ((spécialiste ou pas, connue ou pas)
- L'indexation de l'ouvrage dans la base des données et les catalogues de renommé.

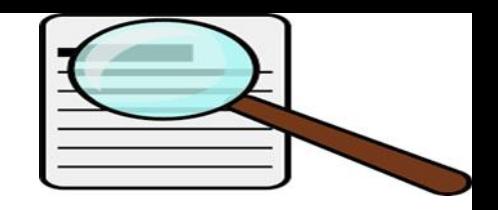

#### ❑ **L'évaluation des articles**

Le titre de l'ouvrage

- La langue de l'article

- L'accès au texte intégral (« full texte », avec ou sans abonnement. L'indexation dans les bases de données et les catalogues.

- Le nom de l'auteur et son affiliation, connue ou pas ? vérifie si l'auteur fait autorité sur se sujet ou pas ? . Cela peut se faire par des outils comme authoratory web. www.authoratory.com

- Le type de publication (lettre, revue, commentaire, …etc)
- La date de publication (articles récents ou pas)
- Le facteur d'impact des périodiques

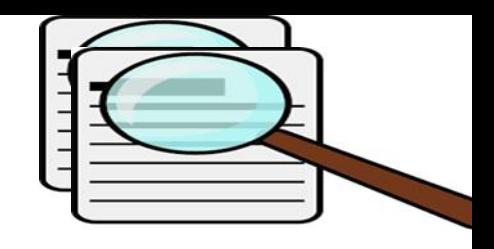

## Fiche technique ScienceDirect:

**Le partenaire de CADOC, , est l'un des plus grands éditeurs internationaux, qui offre des publications scientifiques, techniques et médicales.**

**En partenariat avec les communautés scientifiques et médicales internationales, Elsevier publie plus de 1900 revues et 1900 nouveaux livres par an, en plus d'offrir un large éventail de produits électroniques innovateurs tels que ScienceDirect, Scopus … Produit : ScienceDirect**

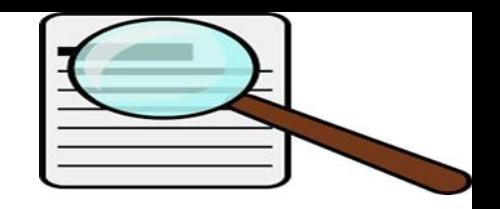

# Fiche technique ScienceDirect

Produit : ScienceDirect

ScienceDirect a été lancé en 1995 et contient des packages de revues et de e-books (Livres électroniques) disponibles pour plusieurs domaine couverts :

- - Sciences Fondamentales (Mathématiques, Physique, Chimie)
	- - Sciences et Techniques
		- - Sciences Médicales
			- - Sciences Humaines et Sociales

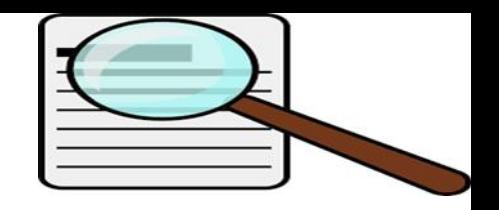

### Contenu:

Plus de 1800 titres de revues en texte intégral concernant l'année en cours et 4 années d'archives soit 9.5 millions d'articles Plus de 7000 e-books (livres électroniques), ce nombre est en constante évolution

Points forts

Avoir 4 ans d'archives en plus de l'année en cours de l'abonnement.

**D** Le contenu de ScienceDirect représente 25% des publications mondiales dans le domaine Scientifique, Technique et Médical.

Mode de recherche élaborée permettant d'avoir des résultats très précis

Possibilité d'acquérir l'archivage des revues jusqu'au premiers numéros

#### **Fiche technique ScienceDirect**

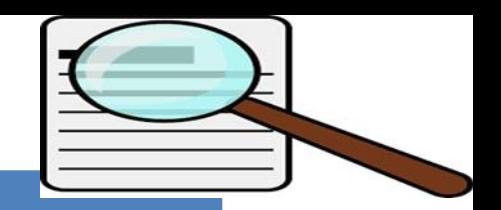

**Le partenaire de CADOC, Elsevier, est l'un des plus grands éditeurs internationaux, qui offre des publications scientifiques, techniques et médicales. En partenariat avec les communautés scientifiques et médicales internationales, Elsevier publie plus de 1900 revues et 1900 nouveaux livres par an, en plus d'offrir un large éventail de produits électroniques innovateurs tels que ScienceDirect, Scopus …**

**Produit : ScienceDirect**

**ScienceDirect a été lancé en 1995 et contient des packages de revues et de e-books (Livres électroniques) disponibles pour plusieurs domaine couverts :** 

- **- Sciences Fondamentales (Mathématiques, Physique, Chimie)**
- **- Sciences et Techniques**
- **- Sciences Médicales**
- **- Sciences Humaines et Sociales**

#### **Contenu**

**Plus de 1800 titres de revues en texte intégral concernant l'année en cours et 4 années d'archives soit 9.5 millions d'articles Plus de 7000 e-books (livres électroniques), ce nombre est en constante évolution**

#### **Points forts**

**Avoir 4 ans d'archives en plus de l'année en cours de l'abonnement.** 

**Le contenu de ScienceDirect représente 25% des publications mondiales dans le domaine Scientifique, Technique et Médical.** 

**Mode de recherche élaborée permettant d'avoir des résultats très précis** 

**Possibilité d'acquérir l'archivage des revues jusqu'au premiers numéros**

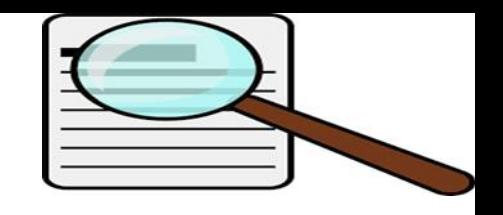

# **Notion de Facteur d'impact (FI)**

Le comptage des références pour classer les journaux scientifiques fut proposé dès les années 20 par Gross et Gross. En 1955 Garfield suggéra qu'il pouvait mesurer l'impact des journaux. Dans les années 1960, Eugène Garfield fonde, à Philadelphie, une société privée, l' Institute for Scientific Information (ISI web of knowledge) proposé par Thomson scientific.

- Le Facteur d'impact a été créé par Eugene Garfield et Irving H. Sher : cet outil devait les aider à évaluer et choisir les périodiques pour une couverture significative dans les « Current contents ».
- L'ISI développe ensuite la base de données bibliographique Science Citation Index (SCI), avec l' objectif de mettre au point des indicateurs mesurant la « consommation » des résultats scientifiques.

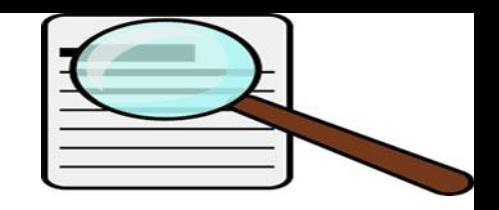

**Calcul du facteur d'impact (FI)**

Le facteur d'impact **(FI)** de revue **R** pour 2008 = **(le nombre de citations des articles publiés dans la revue R durant la période 2006-2007 dans l'ensemble des revues indexés durant l'année 2008)/ (le nombre des articles publiés dans la revues R dans la période 2006-2007).**

**Exemple/**  $(FI)(Annee 2008) = N/R =$  $\sum_{k=0}^n N$  citationsdans des revues indexées/ <code>R</code> <code>Le</code> Nombre des articles publiés dans la revues R dans la periode 200—2007) **Si; N=100 R=80** (FI)(revue année 2008)= 100/80 **FI= 1,25**

Science FI (1996) = 23,600 FI (89-95) = 106,100 FI (81-95) = 70,800

Nature FI (1996) = 28,417 FI (89-95) = 99,100 FI (81-95) = 79,000 Les changements de titre peuvent influer dans ce mode de calcul sur le facteur d' impact. D' autres calculs permettent de le corriger. Le JCR liste les changements de titre.

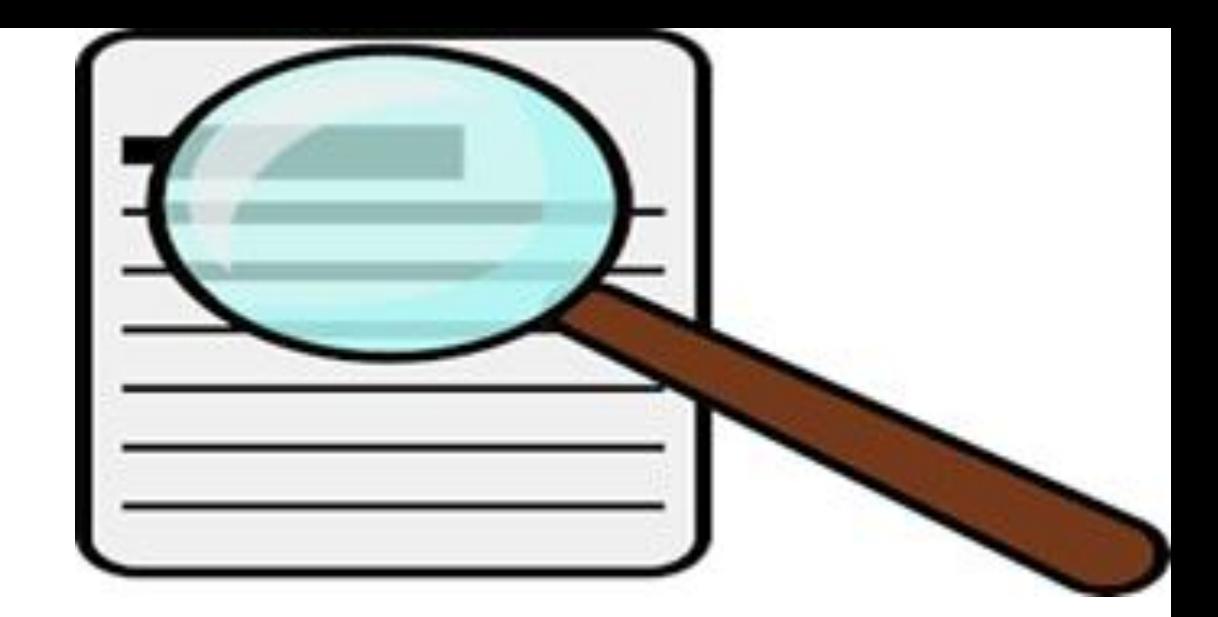

# **FIN Chapitre I I**

## Merci pour votre bonne écoute et intérêt pour le savoir

Bonne continuation………..